# **How to Improve Your Home Recordings: Mic Tips, EQ, Compression, and More**

With a little practice, you can learn to produce high-quality recordings at home. Just remember to experiment with different microphones, positions, EQ settings, and compression settings to find what works best for your voice or instrument.

#### **Mic Tips**

The type of microphone you use will have a big impact on the sound of your recordings. There are many different types of microphones available, each with its own unique sound. Here are a few of the most common types of microphones:

- **Condenser microphones** are very sensitive and can capture a wide a. range of frequencies. They are often used for recording vocals and acoustic instruments.
- **Dynamic microphones** are less sensitive than condenser ú. microphones, but they are more durable and can handle higher sound pressure levels. They are often used for recording electric guitars and drums.
- **Ribbon microphones** are known for their warm, smooth sound. They  $\blacksquare$ are often used for recording vocals and acoustic instruments.

Once you've chosen a microphone, you need to position it correctly. The position of the microphone will affect the sound of the recording, so it's important to experiment with different positions to find the one that sounds best. Generally speaking, you want to position the microphone so that it's close to the sound source, but not so close that it picks up too much room noise.

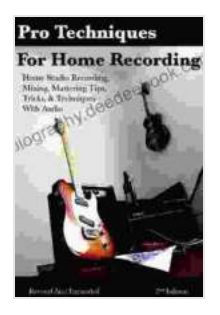

**[How to Improve your Home Recordings Mic Tips, EQ, &](https://biography.deedeebook.com/reads.html?pdf-file=eyJjdCI6Imh1Mk9WOU5SVTdGd05JWCtaTkJwMm1VdytyTnExcTFsRHVDTnBjMU1TSGJhMUdDOTJVdHFSYWNueVwvSE9IMk81ZjY5TmVDSnl6eFI2eHFNVGRXT2VSckNHY080VDU0OUdTVGNIK3lrcmpURzdsT0VJNkJHSXNKVDJ5dURHaWdVZ05aZHhQdEIxU05FVTNYYzVcL2tERmRueFNMVUxWK25kbThjQzNobm90N1hrUWxGcDh0cktDb01sZ0kwUG1aS01JVnVrUkxKWVp5UFlBN2lEV2VBOGxPazJtbEt6UWo4XC9CcXZoTTJHMjVMQzFjQ3EwYjI4WWdHK1pnOEdBUVZpT1U1WlM0blJibk5tdDFGWE41MTlGa0hBPT0iLCJpdiI6IjZlMjI5MTczZjVlYjBhNDEzNWU4YzAwNDA5ZGM0MGZhIiwicyI6ImZkMTVmZWJiYWNlM2U4NzAifQ%3D%3D) Compression Techniques for Better Tracks, Mixes, &**

**Masters** by Howie Abrams

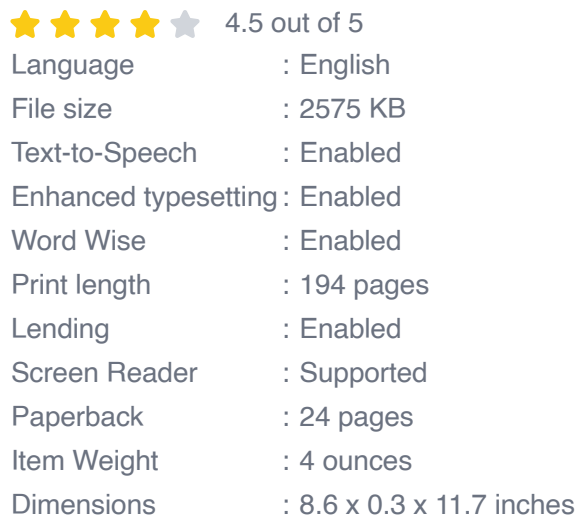

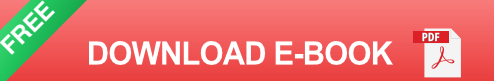

## **EQ Tips**

EQ (equalization) is used to adjust the frequency response of a recording. This can be used to improve the sound of a recording by boosting or cutting certain frequencies. For example, you might boost the high frequencies to make a recording sound brighter, or you might cut the low frequencies to reduce muddiness.

When using EQ, it's important to use it sparingly. Too much EQ can make a recording sound unnatural. Here are a few tips for using EQ:

- Start by making small adjustments to the EQ settings.  $\blacksquare$
- Use a narrow bandwidth when boosting or cutting frequencies. ú.
- Listen to the recording carefully before making any changes.  $\mathcal{L}_{\mathcal{A}}$
- Only make changes that you think will improve the sound of the  $\mathcal{L}_{\mathcal{A}}$ recording.

## **Compression Tips**

Compression is used to reduce the dynamic range of a recording. This can be used to make a recording sound louder and more consistent. Compression can also be used to add warmth and punch to a recording.

When using compression, it's important to use it sparingly. Too much compression can make a recording sound squashed and unnatural. Here are a few tips for using compression:

- Start by making small adjustments to the compression settings. ú.
- Use a low ratio to reduce the dynamic range of the recording without ú. squashing it.
- Listen to the recording carefully before making any changes. ú.
- Only make changes that you think will improve the sound of the u, recording.

## **Mixing Tips**

Once you've recorded and edited your tracks, you need to mix them. Mixing is the process of combining the different tracks into a single

cohesive recording. This involves adjusting the levels of each track, adding effects, and panning the tracks so that they sit well in the stereo field.

Mixing can be a complex process, but there are a few basic tips that you can follow:

- Start by setting the levels of each track so that they are all balanced.  $\blacksquare$
- Add effects to each track to improve the sound.  $\blacksquare$
- Pan the tracks so that they sit well in the stereo field.  $\blacksquare$
- Listen to the mix carefully and make adjustments as needed. a.

With a little practice, you can learn to mix your recordings so that they sound professional. Just remember to take your

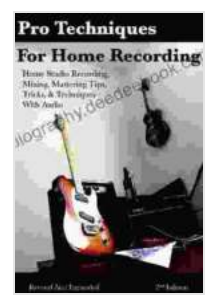

**[How to Improve your Home Recordings Mic Tips, EQ, &](https://biography.deedeebook.com/reads.html?pdf-file=eyJjdCI6Imh1Mk9WOU5SVTdGd05JWCtaTkJwMm1VdytyTnExcTFsRHVDTnBjMU1TSGJhMUdDOTJVdHFSYWNueVwvSE9IMk81ZjY5TmVDSnl6eFI2eHFNVGRXT2VSckNHY080VDU0OUdTVGNIK3lrcmpURzdsT0VJNkJHSXNKVDJ5dURHaWdVZ05aZHhQdEIxU05FVTNYYzVcL2tERmRueFNMVUxWK25kbThjQzNobm90N1hrUWxGcDh0cktDb01sZ0kwUG1aS01JVnVrUkxKWVp5UFlBN2lEV2VBOGxPazJtbEt6UWo4XC9CcXZoTTJHMjVMQzFjQ3EwYjI4WWdHK1pnOEdBUVZpT1U1WlM0blJibk5tdDFGWE41MTlGa0hBPT0iLCJpdiI6IjZlMjI5MTczZjVlYjBhNDEzNWU4YzAwNDA5ZGM0MGZhIiwicyI6ImZkMTVmZWJiYWNlM2U4NzAifQ%3D%3D) Compression Techniques for Better Tracks, Mixes, &**

**Masters** by Howie Abrams

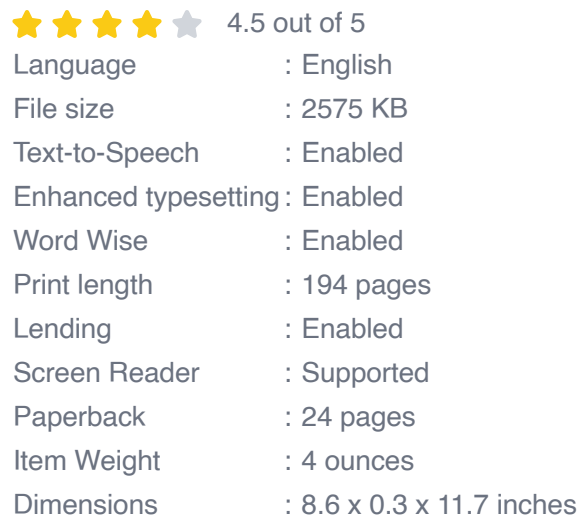

**[FREE](https://biography.deedeebook.com/reads.html?pdf-file=eyJjdCI6IlRoSjVUZnV5QklVeHdKNlJET1hzM3Q2TGJNMnZZbmFmbUw3WUJlU3dGdFpLYlFPU2hBeElXSnRpcER5RmZoaHBPbVlHbU5JYmRPVXYrWk5XVVN4MVhDTEhCcnNrSEVDdWhjOXZqQ2xiNVwvQ1p5anhkVDV1dlwvWjU5MGxmenpZOXBKdHlwbGpoMndGYk1vMzNJbWdOQVg0RGRqV1NsNmcwSDArUWk4Z2RubXIyWHRIeTgwM3B3cXpMYTVXMnQ4MlFKcGZ5clZnYlZzU3JGVnhlVm5ZMlwvS2ZPNFcxZTdYeXV1bUlOSThqWU5Ed05PdUhMY3Q5Y2ZodURRV3RcL0NzMGduRmQ1dnA5WDNndG5Ga3pyTWc5dHM0UT09IiwiaXYiOiIwZDc1YTQyODY4ZDdkMGY5ZTE3YzA0MGFkYThkOTE0NiIsInMiOiJiYWI5YTEwZTUyZGM1MGNhIn0%3D)DOWNLOAD E-BOOK** 

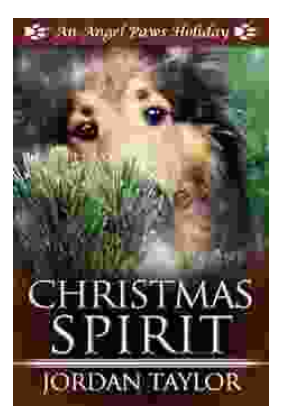

# **[Celebrating Christmas Spirit with Angel Paws](https://biography.deedeebook.com/book/Celebrating%20Christmas%20Spirit%20with%20Angel%20Paws%20Holiday.pdf) Holiday**

The Magic of Angel Paws Holiday Christmas is a season of giving and joy, and the Angel Paws Holiday perfectly embodies the...

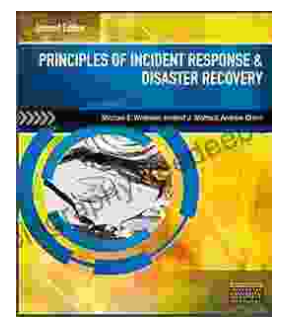

# **Second Edition Pdf No Audio: A [Comprehensive Guide to the Latest Release](https://biography.deedeebook.com/book/Second%20Edition%20Pdf%20No%20Audio%20A%20Comprehensive%20Guide%20to%20the%20Latest%20Release.pdf)**

The Second Edition Pdf No Audio is the latest release of the popular Second Edition software. This new version offers a number of significant...